# **PRUEBA DE ACCESO (EBAU)**

## **UNIVERSIDAD DE CANARIAS**

## **EXTRAORDINARIA – 2022**

### (RESUELTOS por Antonio Menguiano)

MATEMÁTICAS II Tiempo máximo: 1 horas y 30 minutos

Instrucciones:

Configure su examen con cuatro preguntas seleccionadas entre las parejas 1A-1B, 2A-2B, 3A-3B y 4A-4B, correspondientes a cada uno de los bloques de contenido. En caso de presentar dos preguntas de un mismo bloque de contenidos, se considerará sólo la primera pregunta respondida de ese bloque. En el desarrollo de cada pregunta, detalle y explique los procedimientos empleados para solucionarla. Se puede utilizar cualquier calculadora científica, no programable ni con conexión a internet. ucciones:<br>
digure su examen con cuatro preguntas seleccionadas entre las parejas 1A<br>
3A-3B y 4A-4B, correspondientes a cada uno de los bloques de contenido<br>
resentar dos preguntas de un mismo bloque de contenidos, se cons

Bloque 1.- Análisis.

1A) Resuelve los siguientes apartados:

a) Considera la función  $f(x) = ax^3 + bx^2 + cx + d$ . Calcular los coeficientes  $a, b, c, y, d$ , sabiendo que f tiene un extremo relativo en el punto  $P(0, 1)$  y su gráfica tiene un punto de inflexión  $Q(1, -1)$ . Dar la expresión de  $f(x)$ .

----------

b) Resuelve el siguiente límite:  $\lim_{x\to 0}$  $e^{x}+e^{-x}-2$  $1 - \cos x$ .

a)

Por contener al punto  $P(0, 1)$ :  $f(0) = 1 \Rightarrow d = 1$ .

$$
f'(x) = 3ax^2 + 2bx + c.
$$
 
$$
f''(x) = 6ax + 2b.
$$

Por tener un extremo relativo en  $P(0, 1)$ :  $f'(0) = 0 \Rightarrow c = 0$ .

La función resulta:  $f(x) = ax^3 + bx^2 + 1$ .

Por contener al punto  $Q(1, -1)$ :  $f(1) = -1$ :

$$
f(1) = -1 \Rightarrow a \cdot 1^3 + b \cdot 1^2 + 1 = -1; \ a + b = -2. \tag{1}
$$

Por tener un punto de inflexión en  $Q(1, -1) \Rightarrow f''(1) = 0$ ;

 $f''(1) = 0 \Rightarrow 6a + 2b = 0; \ \ 3a + b = 0.$  (2)

Resolviendo el sistema formado por las ecuaciones  $(1)$  y  $(2)$ :

$$
a + b = -2 \t a - b = 2
$$
\n
$$
3a + b = 0
$$
\n
$$
3a + b = 0
$$
\n
$$
3a + b = 0
$$
\n
$$
a = 2; \quad a = 1, \quad 1 + b = -2 \Rightarrow b = -3.
$$
\n
$$
f(x) = x^3 - 3x^2 + 1.
$$

 $b)$  $\lim_{x \to 0} \frac{e^{x} + e^{-x} - 2}{1 - \cos x} = \frac{e^{0} + e^{-0} - 2}{1 - \cos 0} = \frac{1 + 1 - 2}{1 - 1} = \frac{0}{0} \Rightarrow Ind. \Rightarrow \{L'Hopital\} \Rightarrow$  $\Rightarrow \lim_{x\to 0} \frac{e^x - e^{-x}}{\operatorname{sen} x} = \frac{e^0 - e^{-0}}{\operatorname{sen} 0} = \frac{1-1}{0} = \frac{0}{0} \Rightarrow Ind. \Rightarrow \{L'Hopital\} \Rightarrow \lim_{x\to 0} \frac{e^x + e^{-x}}{\operatorname{cos} x} = \frac{e^0 + e^{-0}}{\operatorname{cos} 0} =$  $=\frac{1+1}{1}$   $\Rightarrow$   $\lim_{x\to 0} \frac{e^{x}+e^{-x}-2}{1-\cos x} = 2.$ \*\*\*\*\*\*\*\*\*\*

1B) Considera las funciones  $y = 3x - x^2$  e  $y = x - 3$ .

a) Representa el recinto que encierran las dos funciones anteriores.

b) Calcula el área del recinto limitado por las funciones anteriores.

 $a)$ 

Los puntos de corte de la parábola y la recta son los que tienen por abscisas las raíces de la ecuación que resulta de la igualación de sus expresiones.

----------

$$
3x - x^{2} = x - 3; \ x^{2} - 2x - 3 = 0; \ x = \frac{2 \pm \sqrt{4 + 12}}{2} = \frac{2 \pm \sqrt{16}}{2} = \frac{2 \pm 4}{2} = 1 \pm 2 \Rightarrow
$$
  
\n
$$
\Rightarrow \begin{cases} x_{1} = -1 \Rightarrow A(-1, -4) \\ x_{2} = 3 \Rightarrow B(3, 0) \end{cases}
$$
  
\nLa función  $y = 3x - x^{2}$  es una parábola cón-  
\ncava (n) cuyo vértice es el siguiente:  
\n
$$
f'(x) = 3 - 2x = 0 \Rightarrow x = \frac{3}{2}.
$$
  
\n
$$
y(\frac{3}{2}) = 3 \cdot \frac{3}{2} - (\frac{3}{2})^{2} = \frac{9}{2} - \frac{9}{4} = \frac{18 - 9}{4} = \frac{9}{4} \Rightarrow V(\frac{3}{2}, \frac{9}{4}).
$$

La representación gráfica de la situación se refleja, de forma aproximada, en la figura adjunta.

De la observación de la figura se deduce la superficie a calcular, que es la siguiente:

$$
S = \int_{-1}^{3} \left[ (3x - x^2) - (x - 3) \right] \cdot dx = \int_{-1}^{3} (-x^2 + 2x + 3) \cdot dx =
$$
\n
$$
= \left[ -\frac{x^3}{3} + \frac{2x^2}{2} + 3x \right]_{-1}^{3} = \left[ -\frac{x^3}{3} + x^2 + 3x \right]_{-1}^{3} =
$$
\n
$$
= \left( -\frac{3^3}{3} + 3^2 + 3 \cdot 3 \right) - \left[ -\frac{(-1)^3}{3} + (-1)^2 + 3 \cdot (-1) \right] = -9 + 9 + 9 - \frac{1}{3} - 1 + 3 =
$$
\n
$$
= 11 - \frac{1}{3} \Rightarrow S = \frac{3^2}{3} u^2 \approx 10,67 u^2.
$$

Bloque 2.- Álgebra.

2A) Resuelve los siguientes apartados:

*a*) Dadas las matrices  $A = \begin{pmatrix} 1 & 1 \\ 0 & 1 \end{pmatrix}$  y  $B = \begin{pmatrix} -1 & 1 \\ 0 & 1 \end{pmatrix}$ , para  $k \in R$  sea *C* la matriz dada por  $C = A^t + k \cdot B \cdot A$ . Averigua para qué valores de  $k$ , la matriz C tiene rango 2.

b) Encuentra la matriz X, de dimensión  $3 \times 3$ , que verifica que  $M^t \cdot X = I - M$ , donde  $M =$ 0 1 0  $1 -1 0$  $0 \quad 1 \quad -1$  $\cdot$ ---------- )  $C = A^t + k \cdot B \cdot A = A^t + k \cdot \begin{pmatrix} -1 & 1 \\ 0 & 1 \end{pmatrix} \cdot \begin{pmatrix} 1 & 1 \\ 0 & 1 \end{pmatrix} = A^t + k \cdot \begin{pmatrix} -1 & 0 \\ 0 & 1 \end{pmatrix} =$  $=$  $\begin{pmatrix} 1 & 0 \\ 1 & 1 \end{pmatrix} + \begin{pmatrix} -k & 0 \\ 0 & k \end{pmatrix} \Rightarrow C = \begin{pmatrix} 1-k & 0 \\ 1 & 1+k \end{pmatrix}.$ C = A<sup>t</sup> + k · B · A = A<sup>t</sup> + k · (-1 1) · (1 1) = A<sup>t</sup> + k · (-1 0)<br>
L 0) + (-k 0) ⇒ C = (1-k 0)<br>
La matriz C tendrá rango 2 cuando su determinante sea distinto de cero<br>
C| = |1-k 0 k| = 0 ⇒ (1-k)(1+k) = 1-k<sup>2</sup> = 0 ⇒ x<sub></sub>

La matriz  $C$  tendrá rango 2 cuando su determinante sea distinto de cero:

$$
|C| = \begin{vmatrix} 1 - k & 0 \\ 1 & 1 + k \end{vmatrix} = 0 \Rightarrow (1 - k)(1 + k) = 1 - k^2 = 0 \Rightarrow x_1 = -1, x_2 = 1.
$$
  
La matrix C tiene rango 2  $\forall k \in R - \{-1, 1\}.$ 

 $b)$ 

$$
M^t \cdot X = I - M; \ (M^t)^{-1} \cdot M^t \cdot X = (M^t)^{-1} \cdot (I - M);
$$

 $I \cdot X = (M^t)^{-1} \cdot (I - M) \Rightarrow X = (M^t)^{-1} \cdot (I - M).$ 

$$
M^{t} = \begin{pmatrix} 0 & 1 & 0 \\ 1 & -1 & 1 \\ 0 & 0 & -1 \end{pmatrix}.
$$
 Se obtiene la inversa de  $M^{t}$  por Gauss-Jordan.  
\n
$$
(M^{t}|I) = \begin{pmatrix} 0 & 1 & 0 \\ 1 & -1 & 1 \\ 0 & 0 & -1 \end{pmatrix} \begin{pmatrix} 1 & 0 & 0 \\ 1 & 0 & 1 \\ 0 & 0 & 1 \end{pmatrix} \Rightarrow \begin{pmatrix} F_{1} \leftrightarrow F_{2} \\ F_{3} \to -F_{3} \end{pmatrix} \Rightarrow
$$
\n
$$
\Rightarrow \begin{pmatrix} 1 & -1 & 1 & 0 \\ 0 & 1 & 0 & 1 \\ 0 & 0 & 1 & 0 \\ 0 & 0 & 1 & 0 \end{pmatrix} \Rightarrow \{F_{1} \to F_{1} + F_{2} - F_{3}\} \Rightarrow \begin{pmatrix} 1 & 0 & 0 & 1 \\ 0 & 1 & 0 & 1 \\ 0 & 0 & 1 & 0 \\ 0 & 0 & 1 & 0 \end{pmatrix} \Rightarrow
$$
\n
$$
\Rightarrow (M^{t})^{-1} = \begin{pmatrix} 1 & 1 & 1 \\ 1 & 0 & 0 \\ 0 & 0 & -1 \end{pmatrix}.
$$

$$
X = (M^t)^{-1} \cdot (I - M) = \begin{pmatrix} 1 & 1 & 1 \\ 1 & 0 & 0 \\ 0 & 0 & -1 \end{pmatrix} \cdot \begin{pmatrix} 1 & 0 & 0 \\ 0 & 1 & 0 \\ 0 & 0 & 1 \end{pmatrix} - \begin{pmatrix} 0 & 1 & 0 \\ 1 & -1 & 0 \\ 0 & 1 & -1 \end{pmatrix} = \begin{pmatrix} 1 & 1 & 1 \\ 1 & 0 & 0 \\ 0 & 0 & -1 \end{pmatrix} \cdot \begin{pmatrix} 1 & -1 & 0 \\ -1 & 2 & 0 \\ 0 & -1 & 2 \end{pmatrix} \Rightarrow X = \begin{pmatrix} 0 & 0 & 2 \\ 1 & -1 & 0 \\ 0 & 1 & -2 \end{pmatrix}.
$$

Manufactureroadcoates

2B) Considera el sistema  $2x + 6y + kz = 0$  $kx + 4y + 2z = 2$ <br>  $kx + 6y + 2z = k - 2$ 

) Discute la resolución del sistema de ecuaciones, según los valores que puede tomar el parámetro  $k$ .

----------

b) Resuelve el sistema cuando el parámetro  $k$  toma el valor  $k = 0$ .

 $a)$ 

Las matrices de coeficientes y ampliada son las siguientes:

$$
A = \begin{pmatrix} 2 & 6 & k \\ k & 4 & 2 \\ k & 6 & 2 \end{pmatrix} y A' = \begin{pmatrix} 2 & 6 & k & 0 \\ k & 4 & 2 & 2 \\ k & 6 & 2 & k - 2 \end{pmatrix}.
$$

El rango de la matriz de coeficientes en función del parámetro  $k$  es el siguiente:

$$
|A| = \begin{vmatrix} 2 & 6 & k \\ k & 4 & 2 \\ k & 6 & 2 \end{vmatrix} = 16 + 6k^2 + 12k - 4k^2 - 24 - 12k = 2k^2 - 8 = 0
$$

 $= 2(k^2 - 4) = 0; \; k^2 - 4 = 0 \Rightarrow k_1 = -2, k_2 = 2.$ 

$$
Para\ {k \neq -2 \brace k \neq 2} \Rightarrow Rang\ A = Rang\ A' = 3 = n^{\circ} incóg \Rightarrow S.C.D.
$$

$$
A = \begin{pmatrix} 2 & 6 & k \\ k & 4 & 2 \\ k & 6 & 2 \end{pmatrix} y A' = \begin{pmatrix} 2 & 6 & k & 0 \\ k & 4 & 2 & 2 \\ k & 6 & 2 & k - 2 \end{pmatrix}.
$$
  
El rango de la matrix de coeficientes en función del parámetro *k* es el siguiente  

$$
|A| = \begin{vmatrix} 2 & 6 & k \\ k & 4 & 2 \\ k & 6 & 2 \end{vmatrix} = 16 + 6k^2 + 12k - 4k^2 - 24 - 12k = 2k^2 - 8 =
$$

$$
= 2(k^2 - 4) = 0; \ k^2 - 4 = 0 \Rightarrow k_1 = -2, k_2 = 2.
$$
  
*Para*  $\begin{pmatrix} k \neq -2 \\ k \neq 2 \end{pmatrix} \Rightarrow$  *Rang A* = *Rang A'* = 3 = n<sup>o</sup> incóg.  $\Rightarrow$  S. C. D.  
*Para*  $k = -2 \Rightarrow A' = \begin{pmatrix} 2 & 6 & -2 & 0 \\ -2 & 4 & 2 & 2 \\ -2 & 6 & 2 & -4 \end{pmatrix} \Rightarrow \{C_1 = -C_3\} \Rightarrow$  *Rang A'* = 3.  
 $\Rightarrow \{C_1, C_2, C_4\} \Rightarrow \begin{vmatrix} 2 & 6 & 0 \\ -2 & 4 & 2 \\ -2 & 6 & -4 \end{vmatrix} = -32 - 24 - 24 - 48 \neq 0 \Rightarrow$  *Rang A'* = 3.  
*Para*  $k = -2 \Rightarrow$  *Rang A* = 2; *Rang A'* = 3  $\Rightarrow$  *Sistema incomparable.*

$$
\Rightarrow \{C_1, C_2, C_4\} \Rightarrow \begin{vmatrix} 2 & 6 & 0 \\ -2 & 4 & 2 \\ -2 & 6 & -4 \end{vmatrix} = -32 - 24 - 24 - 48 \neq 0 \Rightarrow \text{Rang } A' = 3.
$$

$$
Para k = -2 \Rightarrow Rang A = 2
$$
;  $Rang A' = 3 \Rightarrow Sistema incompatible$ .

$$
Para k = 2 \Rightarrow A' = \begin{pmatrix} 2 & 6 & 2 & 0 \\ 2 & 4 & 2 & 2 \\ 2 & 6 & 2 & 0 \end{pmatrix} \Rightarrow \{F_1 = F_3\} \Rightarrow Rang A' = 2
$$

$$
Para k = 2 \Rightarrow Rang A = Rang A' = 2 < n^{\circ} inc \circ g \Rightarrow S.C.I.
$$

 $b)$ 

$$
2x + 6y = 0
$$
  
Para  $k = 0 \Rightarrow 4y + 2z = 2$ , equivalente al sistema:  $2y + z = 1$ ,  
 $6y + 2z = -2$ ,  
 $3y + z = -1$ ,  
que es

compatible determinado. Resolviendo por la regla de Cramer:

$$
x = \frac{\begin{vmatrix} 0 & 3 & 0 \\ 1 & 2 & 1 \\ -1 & 3 & 1 \end{vmatrix}}{\begin{vmatrix} 1 & 3 & 0 \\ 0 & 2 & 1 \\ 0 & 3 & 1 \end{vmatrix}} = \frac{-3-3}{2-3} = \frac{-6}{-1} = 6.
$$
  
\n
$$
y = \frac{\begin{vmatrix} 1 & 0 & 0 \\ 0 & 1 & 1 \\ 0 & -1 & 1 \end{vmatrix}}{-1} = \frac{1+1}{-1} = -2.
$$
  
\n
$$
z = \frac{\begin{vmatrix} 1 & 3 & 0 \\ 0 & 2 & 1 \\ -1 & -1 \end{vmatrix}}{-1} = \frac{-2-3}{-1} = \frac{-5}{-1} = 5.
$$
  
\nSolution:  $x = 6$ ,  $y = -2$ ,  $z = 5$ .

A Webstrach School Line \*\*\*\*\*\*\*\*\*\*

Bloque 3.- Geometría.

3A) Resuelve los siguientes problemas del espacio tridimensional:

 $a)$ 

Dadas las rectas 
$$
r \equiv \begin{cases} x + y + z + 1 = 0 \\ 2x - y + 3z - 2 = 0 \end{cases}
$$
  $y s \equiv \begin{cases} x = -1 + 2\lambda \\ y = 1 + \lambda \\ z = -1 - 3\lambda \end{cases}$ , estudia la po-

sición relativa de las rectas r y s.

b) Halla la ecuación del plano que contiene a la recta r y es perpendicular al plano  $\pi \equiv$  $2x - y + z - 5 = 0.$ 

 $a)$ 

La expresión de  $r$  por unas ecuaciones paramétricas es la siguiente:

$$
r \equiv \begin{cases} x + y + z = -1 \\ 2x - y + 3z = 2 \end{cases} \Rightarrow y = \mu \Rightarrow \begin{cases} x + z = -1 - \mu \\ 2x + 3z = 2 + \mu \end{cases} \begin{cases} -2x - 2z = 2 + 2\mu \\ 2x + 3z = 2 + \mu \end{cases} \Rightarrow
$$
  

$$
\Rightarrow z = 4 + 3\mu; \ x = -1 - \mu - 4 - 3\mu = -5 - 4\mu \Rightarrow r \equiv \begin{cases} x = -5 - 4\mu \\ y = \mu \\ z = 4 + 3\mu \end{cases}.
$$

Un punto y un vector director de la recta r son  $A(-5, 0, 4)$  y  $\overrightarrow{v_r} = (-4, 1, 3)$ .

Un punto y un vector director de la recta s son  $B(-1, 1, -1)$  y  $\overrightarrow{v_s} = (2, 1, -3)$ .

Los vectores  $\overrightarrow{v_r}$  y  $\overrightarrow{v_s}$  son linealmente independientes por no ser proporcionales sus componentes; esto implica que las rectas r y s se cortan o se cruzan. Para diferenciar el caso hacemos lo siguiente:

Se considera el vector  $\vec{w}$  que tiene como origen el punto  $A \in r$  y extremo el punto  $B \in s$ :  $\vec{w} = \vec{AB} = \vec{OB} - \vec{OA} = [(-1, 1, -1) - (-5, 0, 4)] = (4, 1, -5)$ .

Según que los vectores  $\{\overrightarrow{v_r}, \overrightarrow{v_s}, \overrightarrow{w}\}$  sean o no coplanarios las rectas r y s se cortan o se cruzan, respectivamente.

Los vectores  $\{\overrightarrow{v_r}, \overrightarrow{v_s}, \overrightarrow{w}\}$  son coplanarios cuando el valor del determinante que forman es cero y las rectas r y s se cortan; en caso contrario, se cruzan.

*Range* {
$$
\overrightarrow{v_r}, \overrightarrow{v_s}, \overrightarrow{w}
$$
}  $\Rightarrow$   $\begin{vmatrix} -4 & 1 & 3 \\ 2 & 1 & -3 \\ 4 & 1 & -5 \end{vmatrix}$  = 20 + 6 - 12 - 12 - 12 + 10 =

 $= 36 - 36 = 0 \Rightarrow$  Rang  $\{\overrightarrow{v_r}, \overrightarrow{v_s}, \overrightarrow{w}\} = 2 \Rightarrow \overrightarrow{v_r}, \overrightarrow{v_s}, \overrightarrow{w}$  son coplanarios.

 $b)$ 

Un vector normal del plano  $\pi \equiv 2x - y + z - 5 = 0$  es  $\vec{n} = (2, -1, 1)$ .

La expresión general del plano  $\beta$  pedido es la siguiente:

$$
\beta(A; \overrightarrow{v_r}, \overrightarrow{v_s}) \equiv \begin{vmatrix} x+5 & y & z-4 \\ -4 & 1 & 3 \\ 2 & -1 & 1 \end{vmatrix} = 0;
$$

 $(x + 5) + 6y + 4(z - 4) - 2(z - 4) + 3(x + 4) + 4y = 0;$ 

 $4(x + 5) + 10y + 2(z - 4) = 0$ ;  $2(x + 5) + 5y + (z - 4) = 0$ ;

 $2x + 10 + 5y + z - 4 = 0 \Rightarrow \underline{\beta} \equiv 2x + 5y + z + 6 = 0.$ 

3B) En el espacio tridimensional conocemos las ecuaciones de la recta y el plan si-SD) En et espacio architecture<br>guientes:  $r = \begin{cases} -3x + 2y = 5 \\ -4y + 3z + 7 = 0 \end{cases}$   $y \pi = 5x - 6y + 7z + 58 = 0$ .

a) Sabiendo que la recta  $r$  y el plano  $\pi$  se cortan en un punto A, dar la ecuación de la recta s, perpendicular al plano  $\pi$  que pasa por dicho punto A.

b) Calcula el ángulo que forman la recta  $r$  y el plano  $\pi$ .

 $a)$ 

Se determinan un punto y un vector director de la recta  $r$ , para lo cual, se expresa por unas ecuaciones paramétricas:

$$
r \equiv \begin{cases} -3x + 2y = 5\\ -4y + 3z = -7 \end{cases} \Rightarrow y = \lambda \Rightarrow 3x = -5 + 2\lambda; \ \ x = -\frac{5}{3} + \frac{2}{3}\lambda; \ \ 3z = -7 + 4\lambda;
$$

$$
z = -\frac{7}{3} + \frac{4}{3}\lambda \Rightarrow r \equiv \begin{cases} x = -\frac{5}{3} + \frac{2}{3}\lambda \\ y = \lambda \\ z = -\frac{7}{3} + \frac{4}{3}\lambda \end{cases} \Rightarrow \lambda = -1 \Rightarrow P(-1, -1, -1); \quad \overrightarrow{v_r} = (2, 3, 4).
$$

El punto A de intersección de la recta  $r$  y el plano  $\pi$  es el siguiente:

$$
\pi \equiv 5x - 6y + 7z = -58
$$
\n
$$
r \equiv \begin{cases} x = -\frac{5}{3} + \frac{2}{3}\lambda \\ y = \lambda \\ z = -\frac{7}{3} + \frac{4}{3}\lambda \end{cases} \Rightarrow 5 \cdot \left(-\frac{5}{3} + \frac{2}{3}\lambda\right) - 6\lambda + 7 \cdot \left(-\frac{7}{3} + \frac{4}{3}\lambda\right) = -58;
$$

 $-\frac{25}{3} + \frac{10}{3}\lambda - 6\lambda - \frac{49}{3} + \frac{28}{3}\lambda = -58; -\frac{74}{3} + \frac{38-18}{3}\lambda = -58; -74 + 20\lambda = -174;$ 

$$
20\lambda = -100; \ \lambda = -5 \Rightarrow \begin{cases} x = -\frac{5}{3} - \frac{10}{3} = -5 \\ y = -5 \\ z = -\frac{7}{3} - \frac{20}{3} = -9 \end{cases} \Rightarrow A(-5, -5, -9).
$$

Un vector normal del plano  $\pi = 5x - 6y + 7z = -58$  es  $\vec{n} = (5, -6, 7)$ .

La expresión de *s* por unas ecuaciones paramétricas es:  $s \equiv \begin{cases} x = -5 + 5\mu \\ y = -5 - 6\mu. \\ z = -9 + 7\mu \end{cases}$ 

Por definición de producto escalar:  $\vec{n} \cdot \vec{v_r} = |\vec{n}| \cdot |\vec{v_r}| \cdot \cos \beta$ .

 $b)$ 

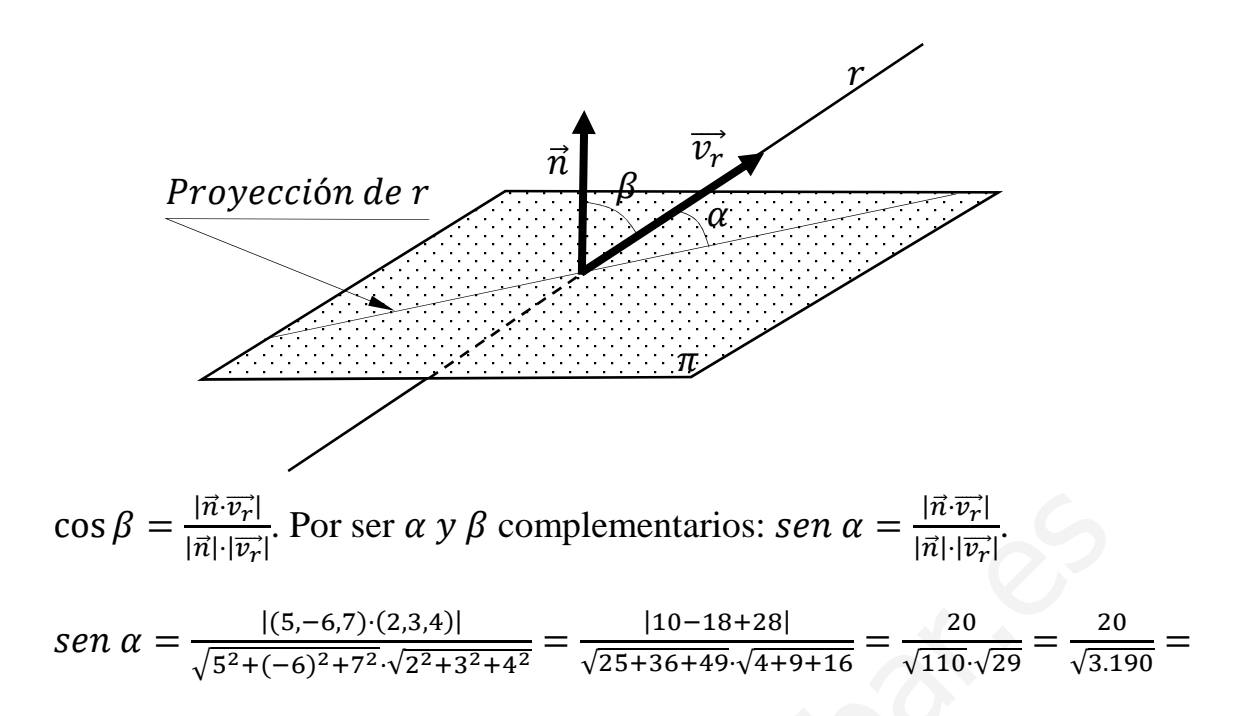

 $= 0.3541 \Rightarrow \alpha = \arcsin 0.3541 \Rightarrow \underline{\alpha = 20^{\circ} 44' 19''}$ 

Bloque 4.- Probabilidad.

4A) El 10 % de la población de Canarias tiene alergia a la flor del olivo. Con esta información, responde a las siguientes preguntas:

) En una muestra de 100 individuos, ¿qué probabilidad hay de que más de 12 seleccionados tengan alergia a la flor del olivo?

 ) Se toma una muestra de 400 individuos, ¿cuál es la probabilidad de que menos de 32 seleccionados tengan alergia a la flor del olivo?

) En una muestra de 500 individuos, ¿cuál es el número esperado de individuos que no tendrán alergia a la flor del olivo?

----------

 $\alpha$ )

Se trata de una distribución binomial de las siguientes características:

 $n = 100$ ;  $p = 0.1$ ;  $q = 0.9$ .

Por ser  $\begin{cases} n \cdot p = 100 \cdot 0, 1 = 10 > 5 \\ n \cdot q = 100 \cdot 0, 9 = 90 > 5 \end{cases}$  puede aproximarse la distribución binomial a una distribución normal de las siguientes características: www.yoquieroaprobar.es

$$
\mu=n\cdot p=100\cdot 0.1=10.
$$

$$
\sigma = \sqrt{n \cdot p \cdot q} = \sqrt{100 \cdot 0, 1 \cdot 0, 9} = \sqrt{9} = 3.
$$

$$
X = B(100; 0,1) \approx N(10,3).
$$

Tipificando la variable:  $X \to \frac{X-\mu}{\sigma} \Rightarrow \frac{X-10}{3}$ 3 . Aplicando la corrección de Yates:

$$
P = P(X > 12) = P\left(Z > \frac{12,5-10}{3}\right) = P\left(Z > \frac{2,5}{3}\right) = P(Z > 0.83) =
$$

 $= 1 - P(Z \le 0.83) = 1 - 0.7967 = 0.2033.$ 

 $b)$ 

Se trata de una distribución binomial de las siguientes características:

$$
n=400; p=0,1; q=0,9.
$$

Por ser  $\begin{cases} n \cdot p = 400 \cdot 0, 1 = 40 > 5 \\ n \cdot q = 400 \cdot 0, 9 = 360 > 5 \end{cases}$  puede aproximarse la distribución binomial a una distribución normal de las siguientes características:

 $\mu = n \cdot p = 400 \cdot 0.1 = 40.$ 

$$
\sigma = \sqrt{n \cdot p \cdot q} = \sqrt{400 \cdot 0, 1 \cdot 0, 9} = \sqrt{36} = 6.
$$
  
\n
$$
X = B(400; 0, 1) \approx N(40, 6).
$$
  
\nTipificando la variable:  $X \to \frac{X-\mu}{\sigma} \Rightarrow \frac{X-40}{6}$ . Aplicando la corrección de Yates:  
\n
$$
P = P(X < 32) = P\left(Z < \frac{31.5-40}{6}\right) = P\left(Z < \frac{-8.5}{6}\right) = P(Z < -1.42) =
$$
  
\n
$$
= P(Z > 1.42) = 1 - P(Z \le 1.42) = 1 - 0.9222 = \frac{0.0778}{6}.
$$
  
\n
$$
n = N \cdot q = 500 \cdot 0.9 = 450.
$$

Se espera que 450 individuos no sean alérgicos a la flor del olivo.

4B) Una prueba, utilizada para determinar la presencia del plomo en una aleación de acero, es errónea en 8 de cada 100 análisis realizados.

) Se realizan 10 análisis con esta prueba, ¿cuál es la probabilidad de que exactamente 3 de estos análisis sean erróneos?

 ) Comprueba si es cierta la siguiente afirmación: "En 10 análisis realizados con esta prueba, hay menos de un 5 % de posibilidades de encontrar más de dos análisis erróneos?

) Se realizan 100 análisis con esta prueba, ¿cuál es el número esperado de análisis correctos?

----------

 $a)$ 

Se trata de una distribución binomial de las siguientes características:

$$
n = 10; \ p = 0,08; \ q = 1 - 0,08 = 0,92. \qquad P(r) = {n \choose r} \cdot p^r \cdot q^{n-r}.
$$

$$
P = P(3) = {10 \choose 3} \cdot 0,08^3 \cdot 0,92^7 = \frac{10!}{(10-3)! \cdot 3!} \cdot 0,000512 \cdot 0,557847 =
$$

$$
= \frac{10 \cdot 9 \cdot 8 \cdot 7!}{7! \cdot 3 \cdot 2} \cdot 0,000286 = 120 \cdot 0,000286 = \frac{0,0343}{7! \cdot 3 \cdot 2}.
$$

 $b)$ 

 La probabilidad pedida es igual a la unidad menos la probabilidad de que no haya ninguno, haya uno o haya dos análisis erróneos:

 = 1 − Q0) + 1) + 2)R = = 1 − SJ 10 0 K · 0,08 · 0,92 + J 10 1 K · 0,08 · 0,92<sup>L</sup> + J 10 2 K · 0,08 · 0,92<sup>M</sup> T = = 1 − J1 · 1 · 0,4344 + 10 · 0,08 · 0,4722 + ·L·M! M!· · 0,0064 · 0,5132K = = 1 − 0,4344 + 0,3778 + 45 · 0,0033) = 1 − 0,8122 + 0,1478) = = 1 − 0,9600 = 0,0400 < 0,05, por lo cual, en efecto: www.yoquieroaprobar.es

La probabilidad de que de 10 haya más de 2 erróneos es menor del 5 %.

c)  

$$
n = N \cdot q = 100 \cdot 0.92 = 92.
$$
 *Se espera que 92 sean correctos.*